Современная гуманитарная академия

## **СОЦИОЛОГИЯ ИНТЕРНЕТА**

## **УЧЕБНЫЙ СЛОВАРЬ**

Москва, 2015

УДК 004.738.5:316(038) ББК 32.973.202я2 У 91

**Составители:** О.М. Карпенко, М.Е. Широкова, Т.Ю. Семенова, О.А. Дегтярева

**Учебный словарь «Социология интернета»**. М.: Изд-во СГУ, 2015. 103 с.

ISBN 978-5-8323-1035-0

Учебный словарь «Социология интернета» предназначен для учебной и исследовательской работы обучающихся, а также специалистов в сфере IT-технологий и других заинтересованных

лиц.<br>Под влиянием совершенствования технологий, возникновения Интернета, различных инноваций как в области науки, так и культуры изменяется и «живой» русский язык, который аккумулирует понятия и термины, возникающие в процессе развития науки и общества. Многие слова, которые относились к сленгу, становятся общеупотребимыми и вводятся в научный оборот. При формировании учебного словаря «Социология интернета» применен инновационный подход: словарь построен на основе интернет-публикаций, форумов, блогов и других коммуникационных актов пользователей Интернета. Определения даны в кратком виде. Необходимость наличия такого словаря диктуется современными требованиями к применяемому понятийному аппарату в исследовательских учебных работах, а также в профессиональной деятельности.

В серию учебных словарей входят словари по информационным технологиям, юриспруденции, экономике и управлению, общей культуре, образованию, педагогике, социологии, а также автологический с ловарь.

УДК 004.738.5:316(038) ББК 32.973.202я2 © Современная гуманитарная академия, 2015 ISBN 978-5-8323-1035-0 © Издательство СГУ, оформление, 2015

 $\mathfrak{D}$ 

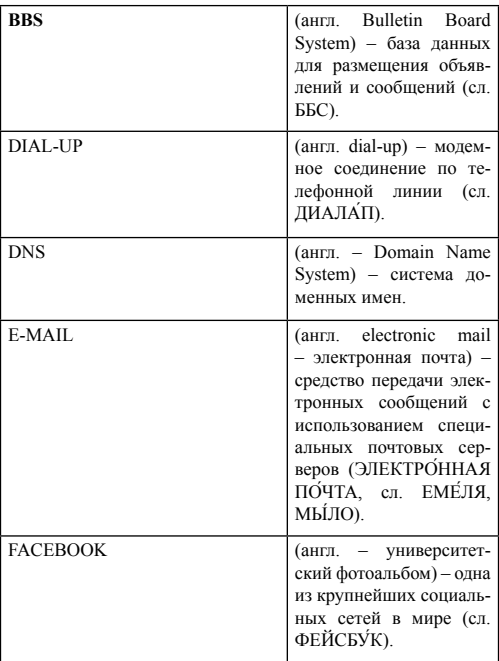

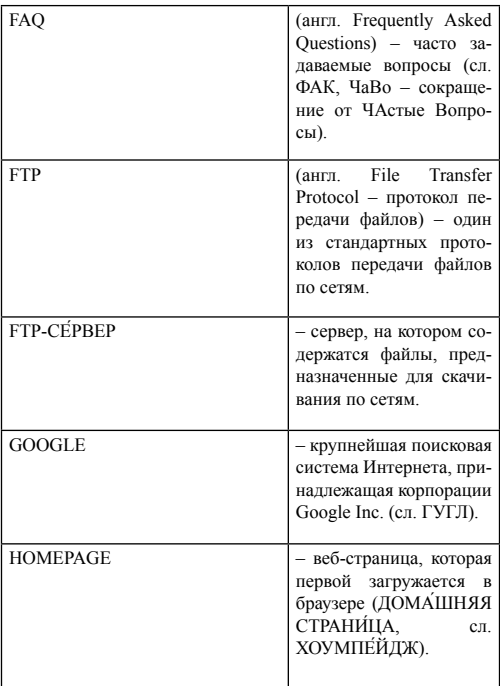

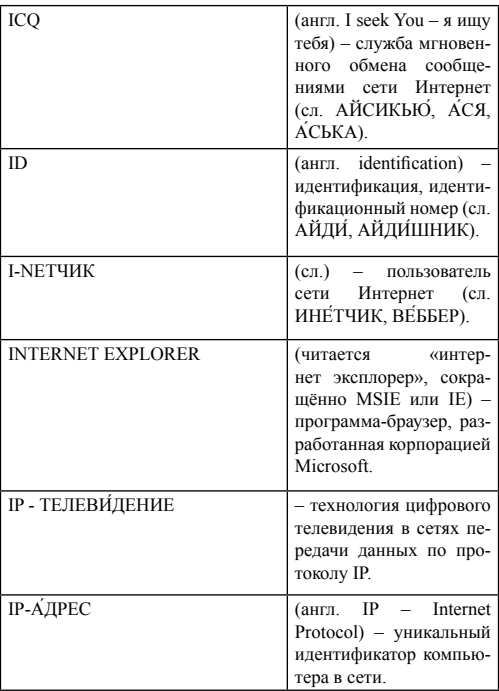

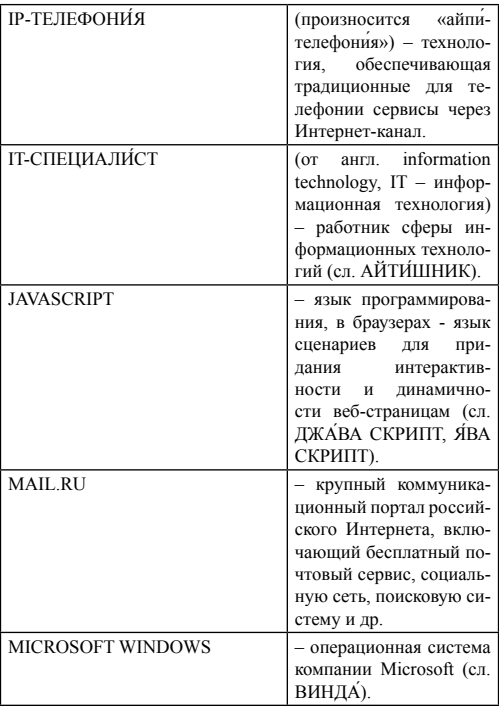

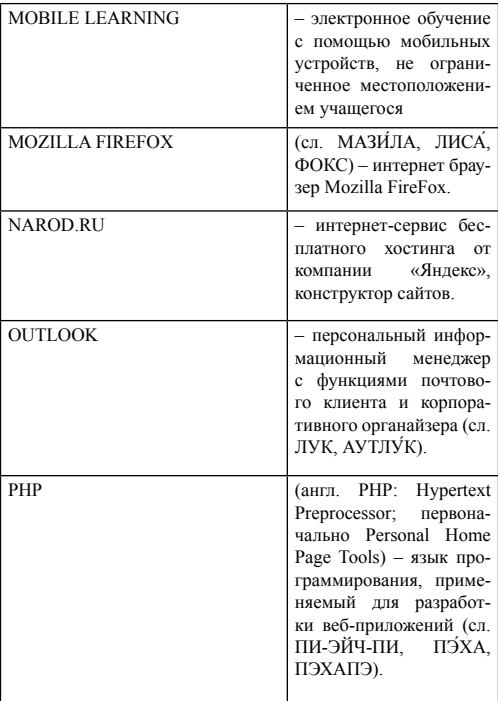

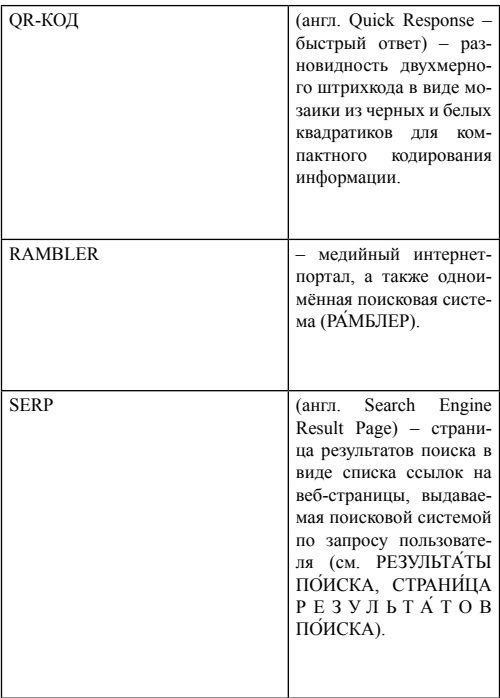

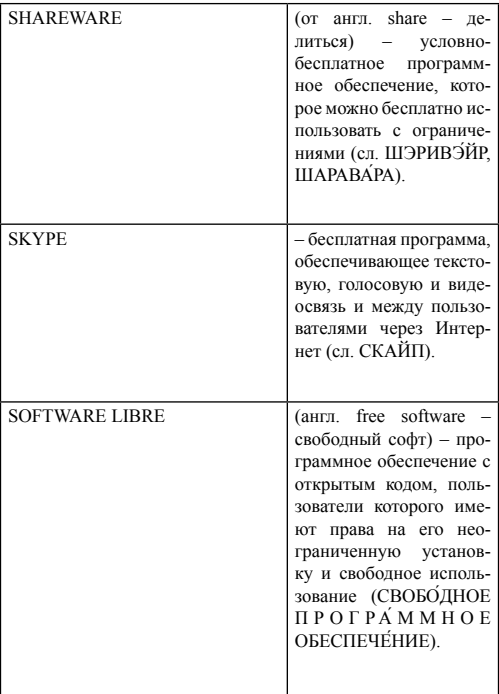

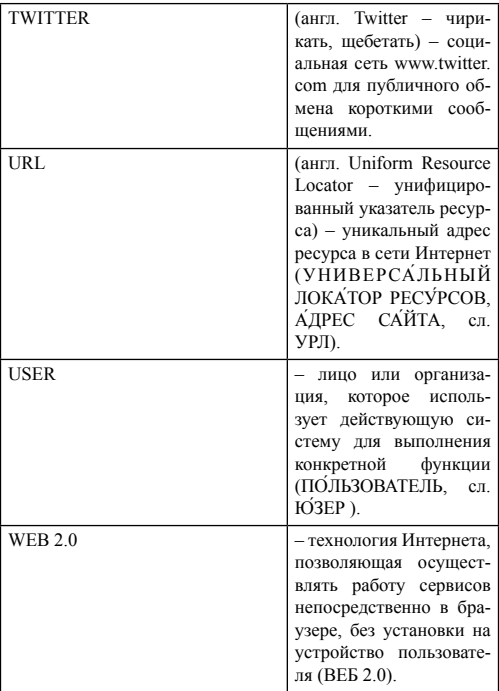

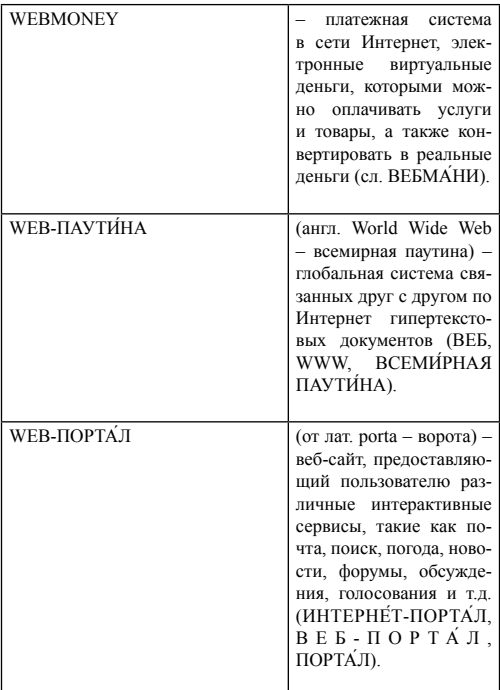

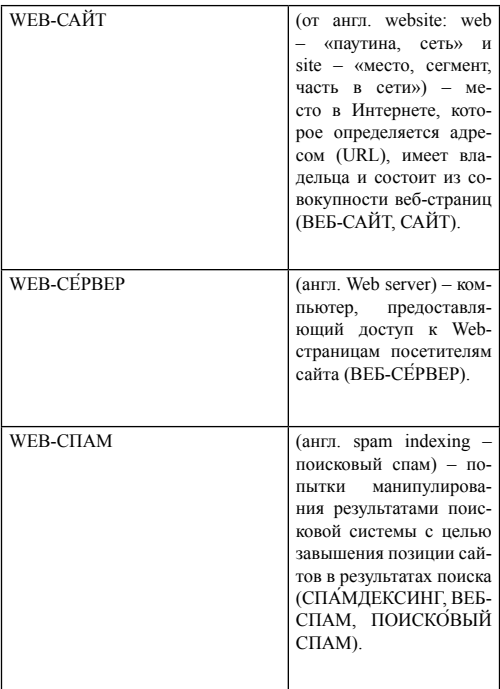

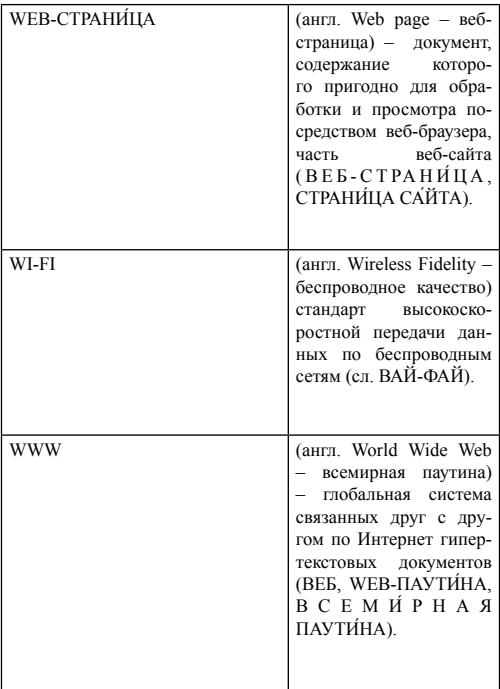

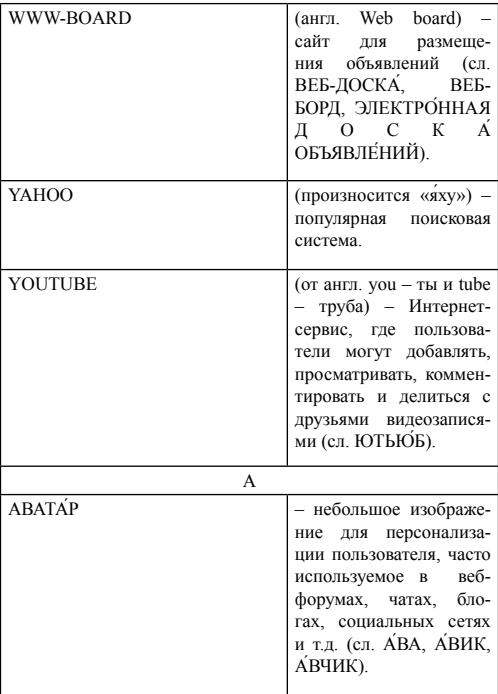

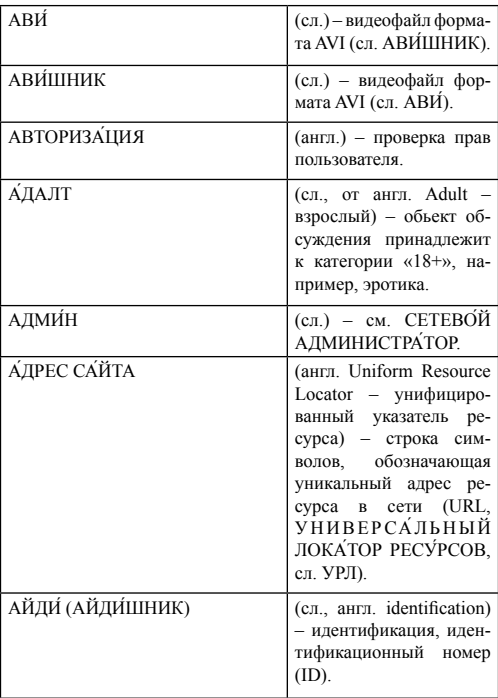

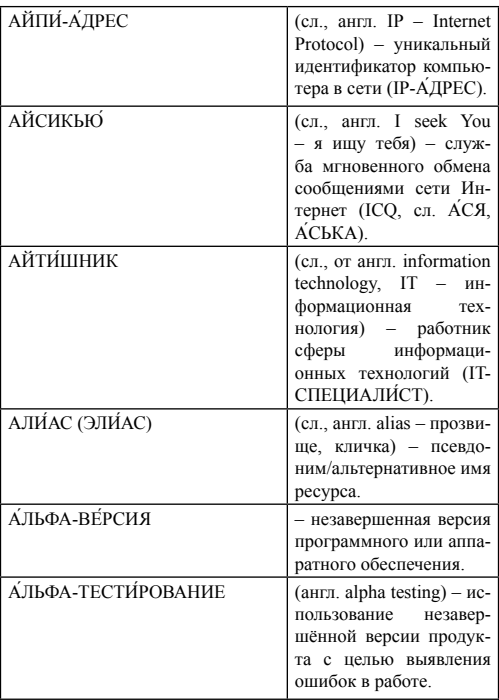

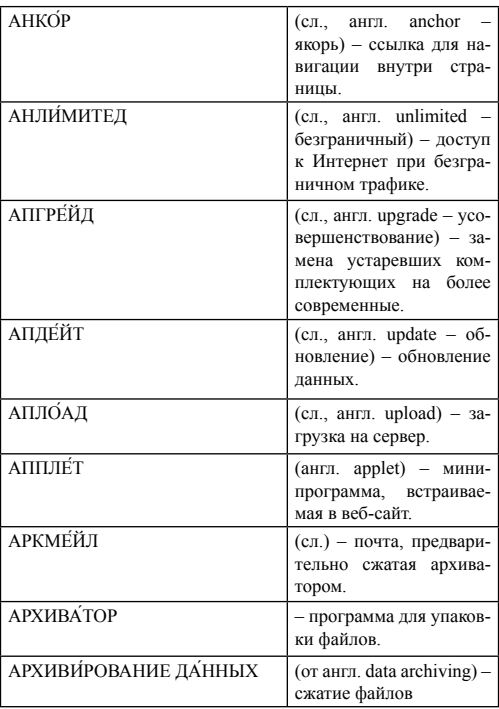

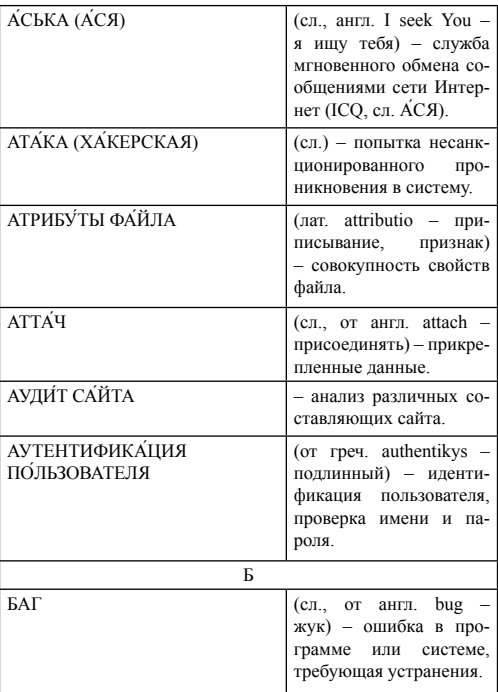

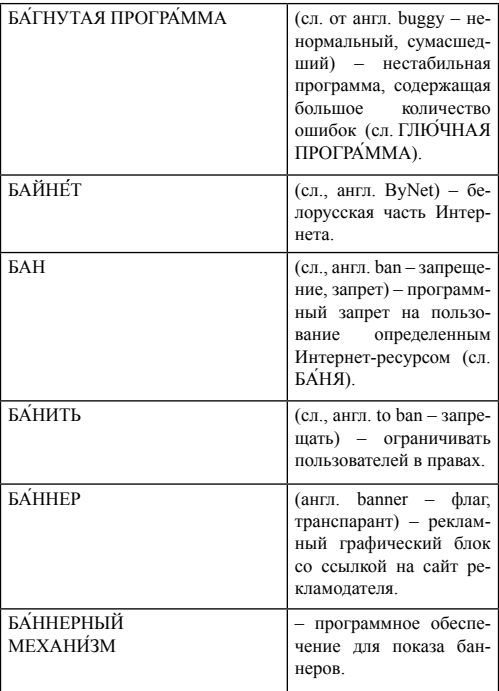

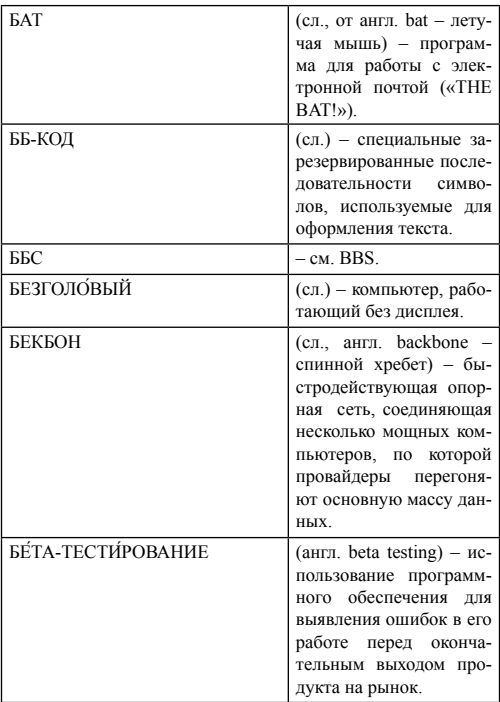

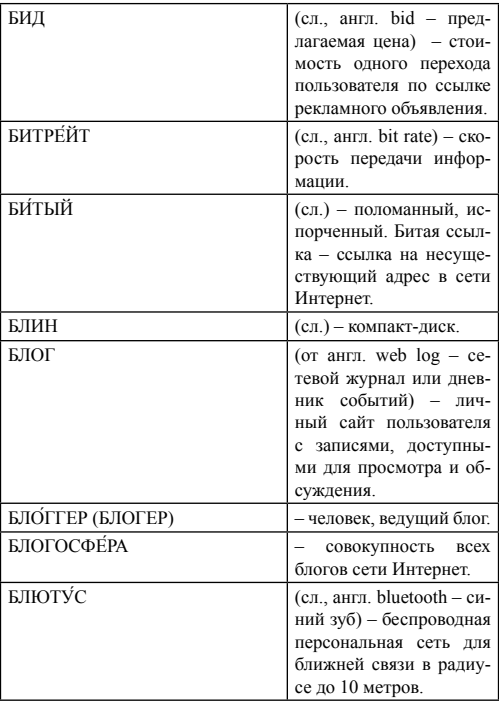

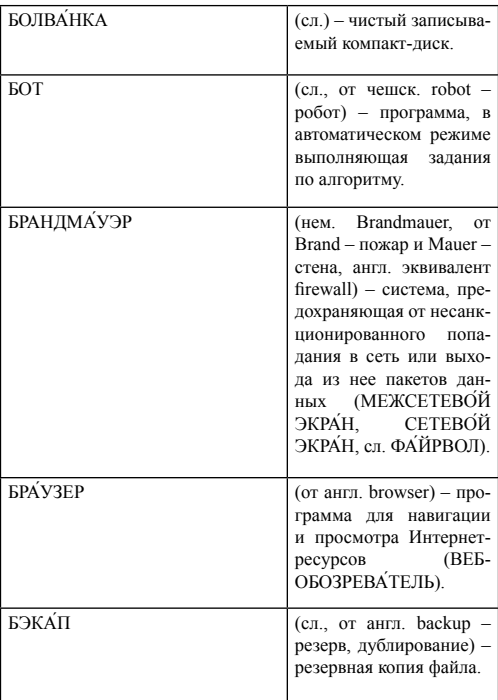

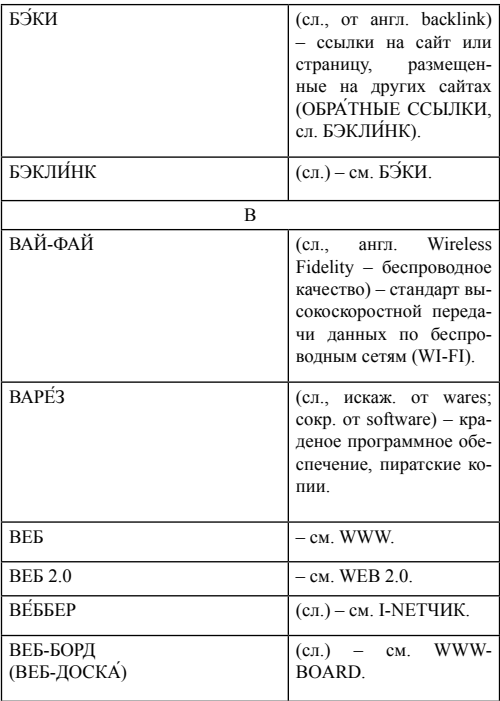

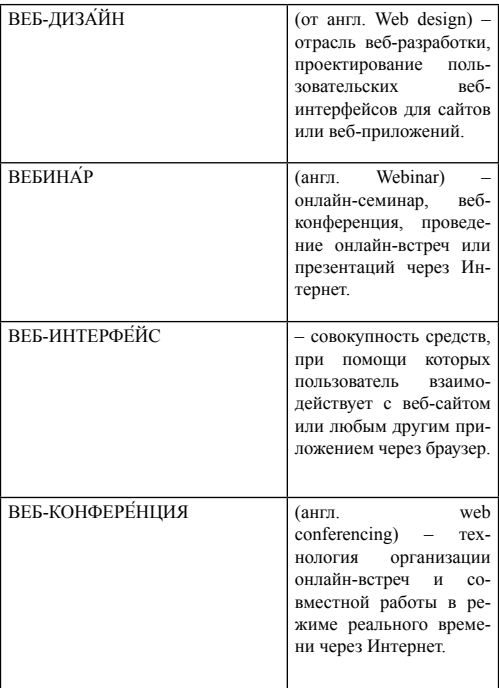

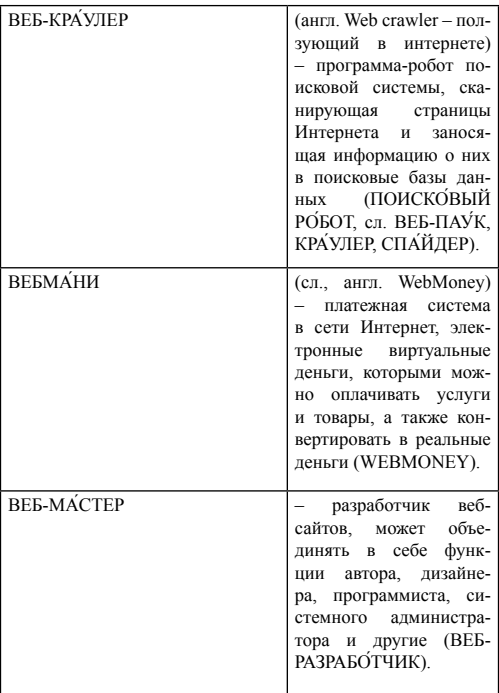

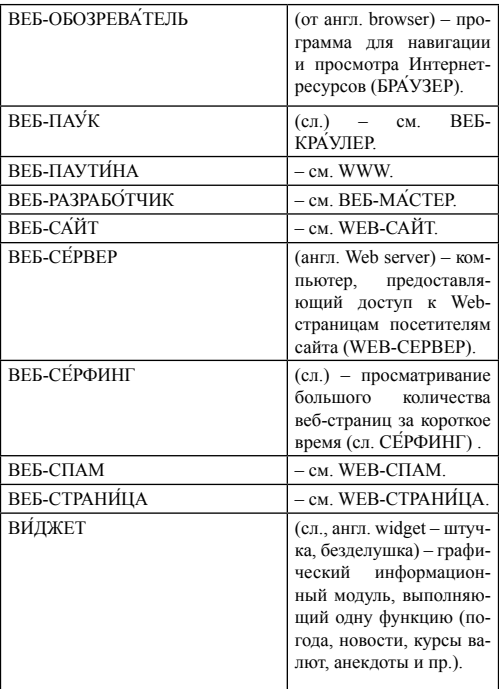

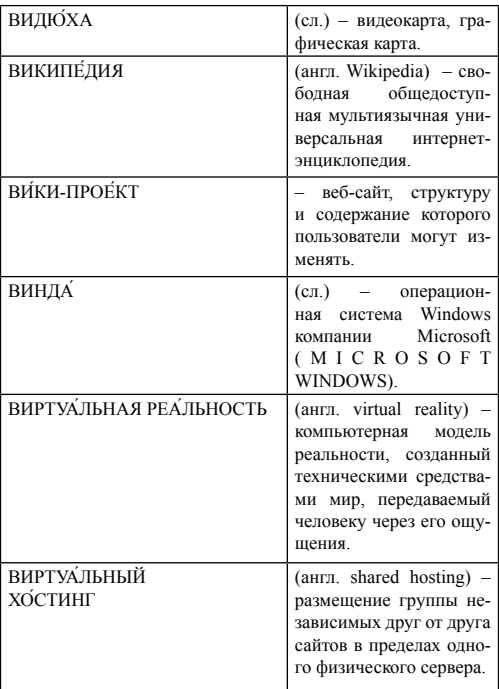

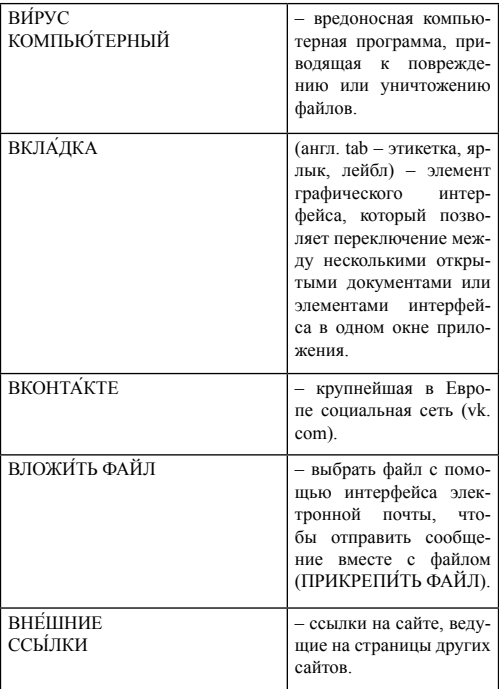

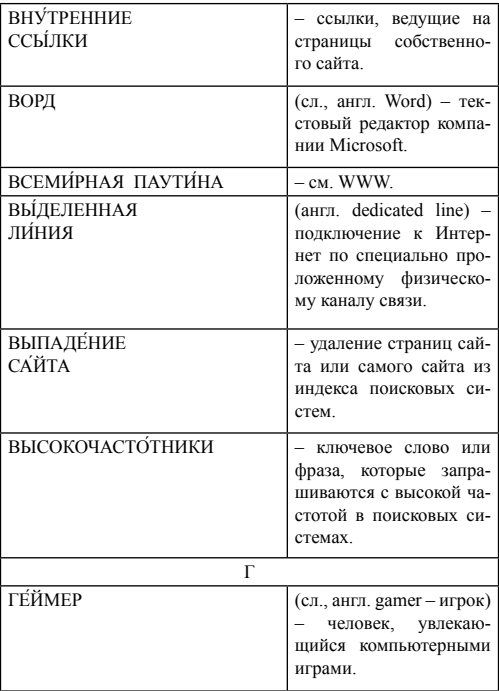

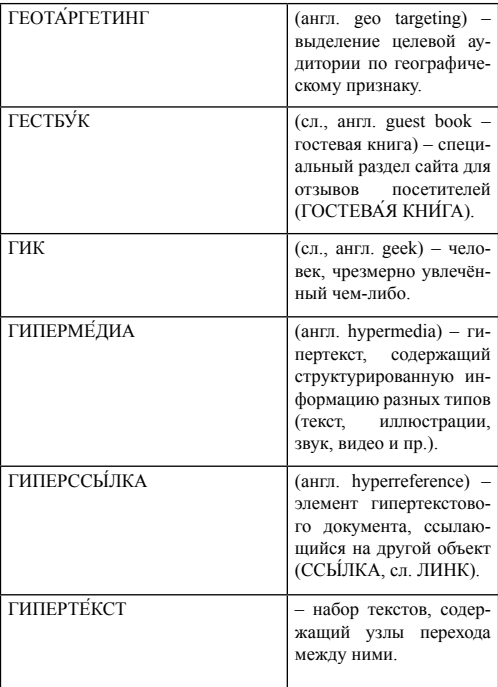

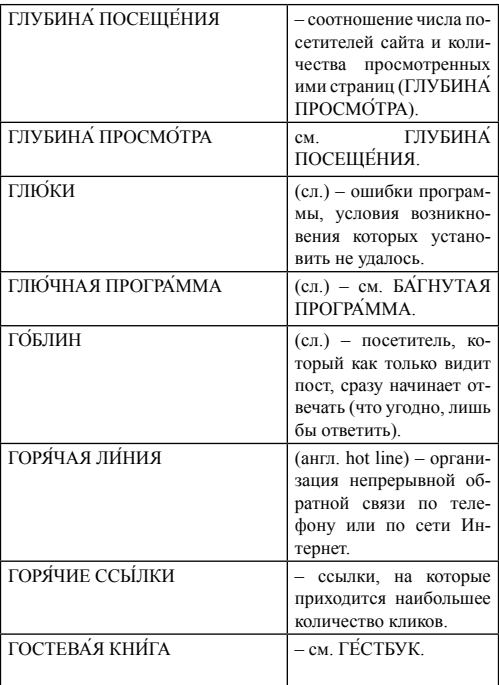

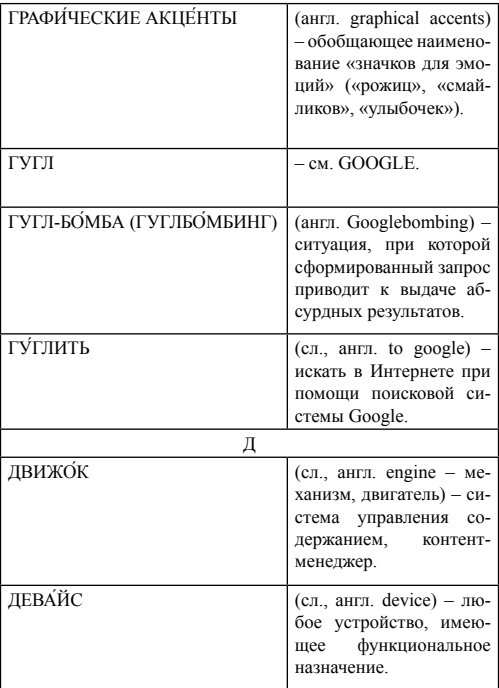

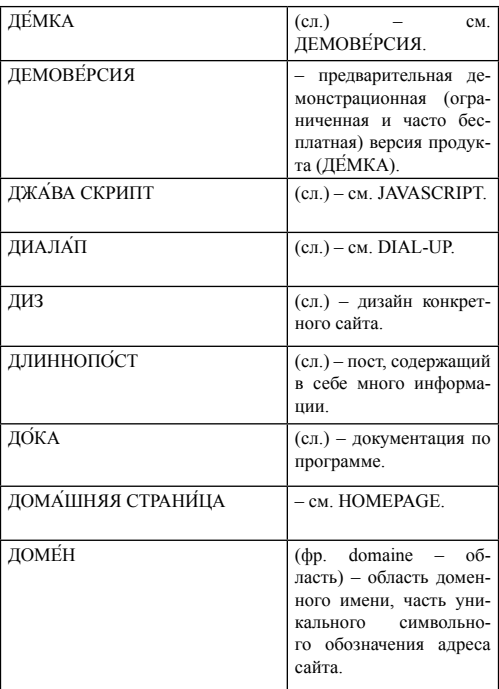

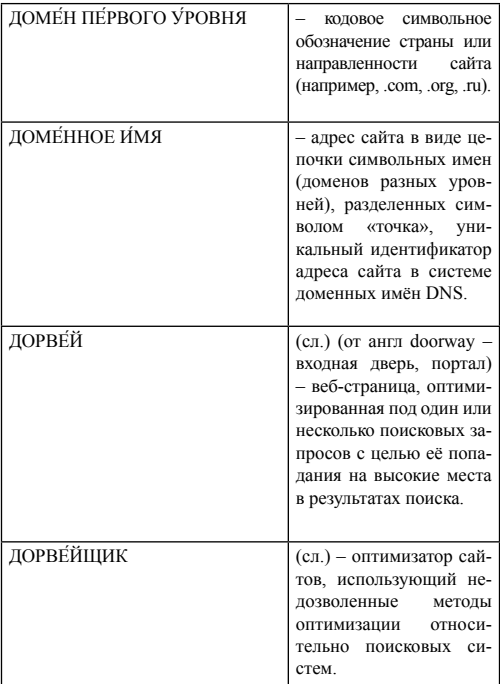

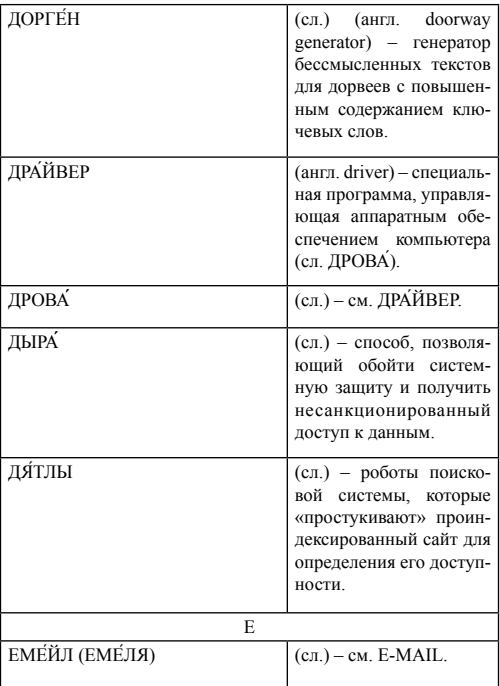

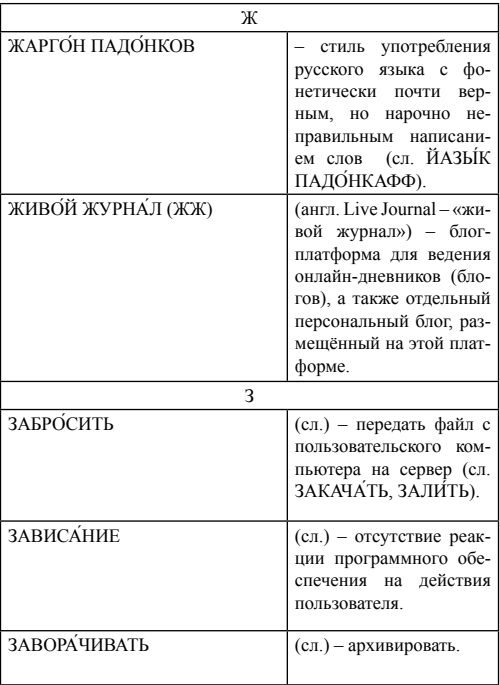
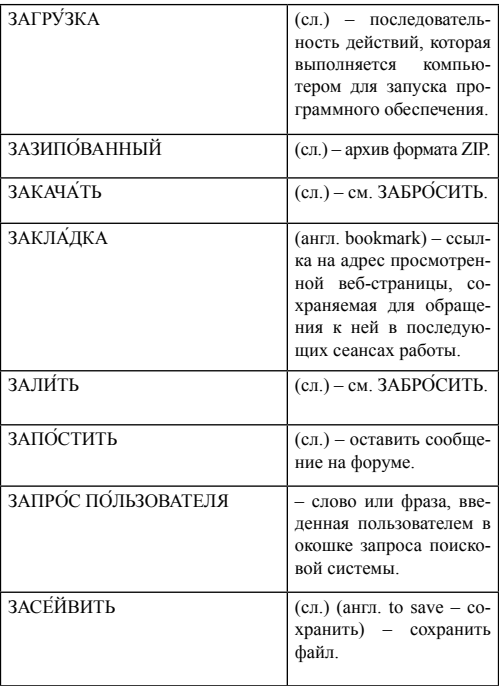

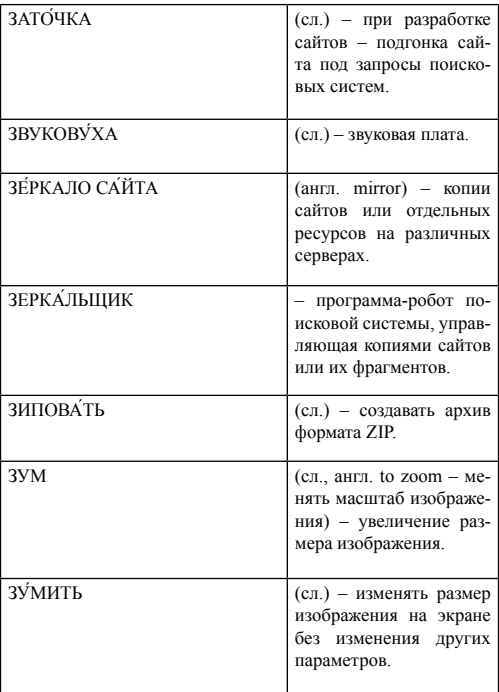

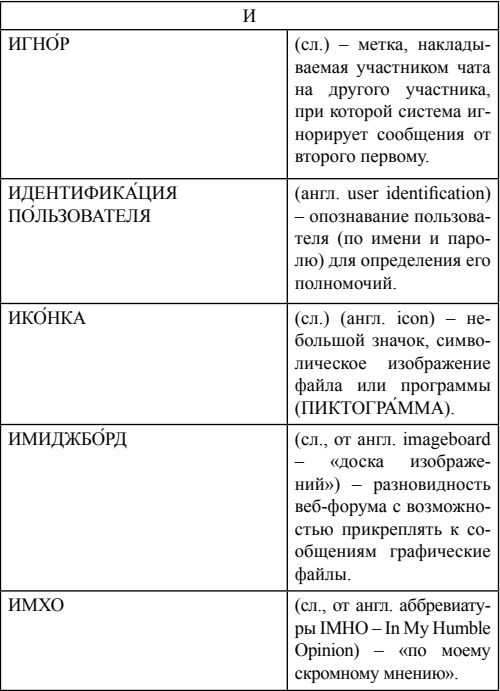

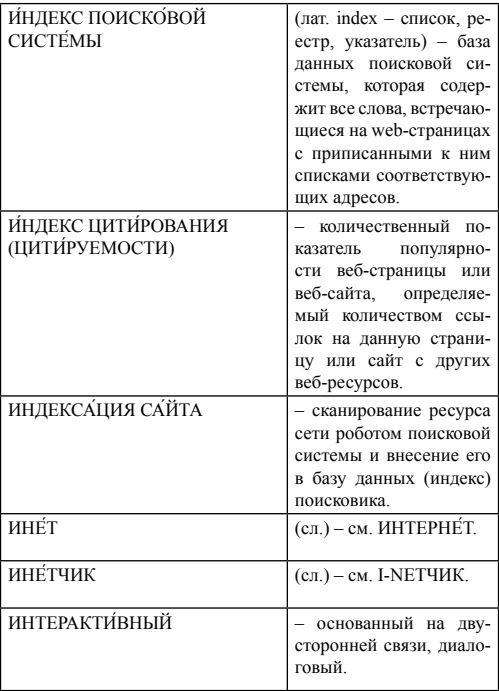

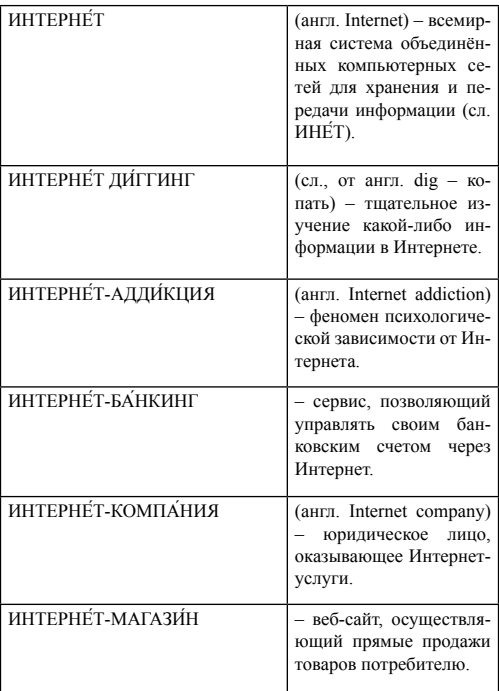

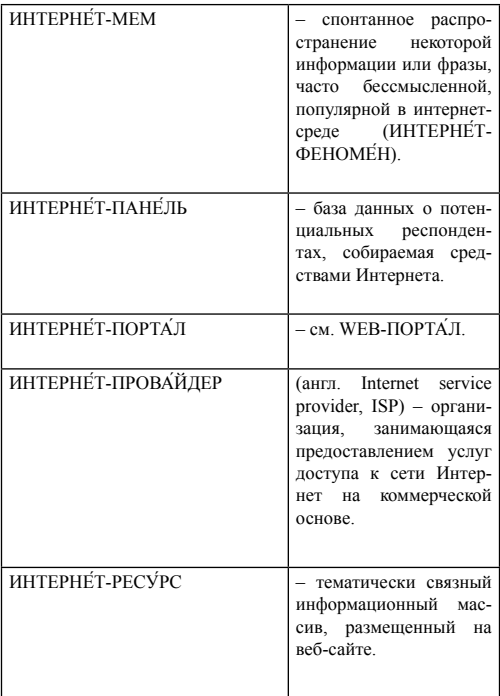

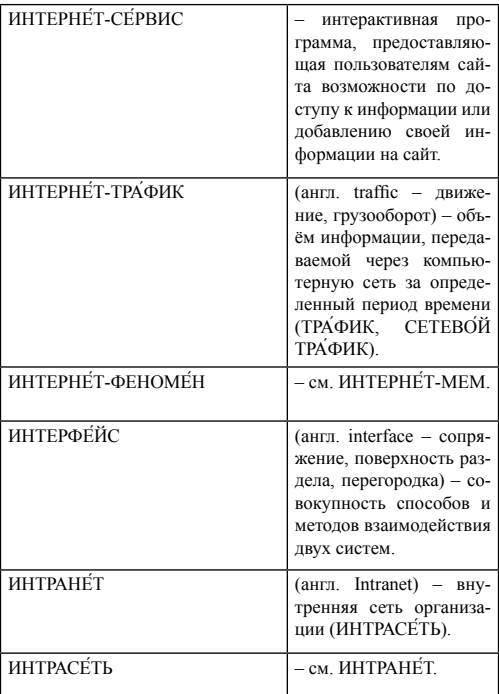

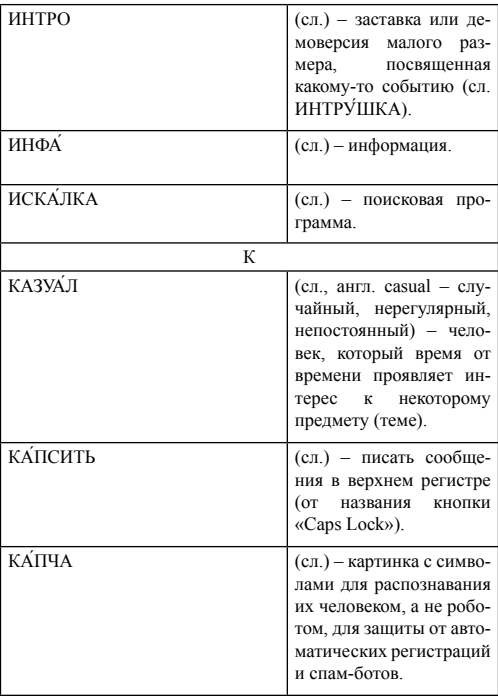

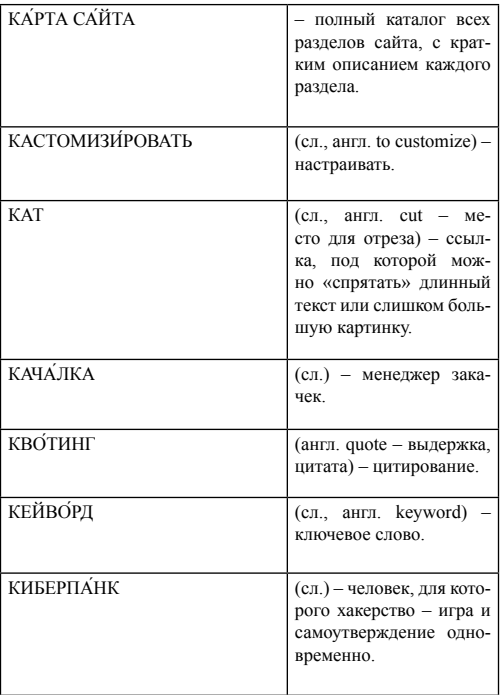

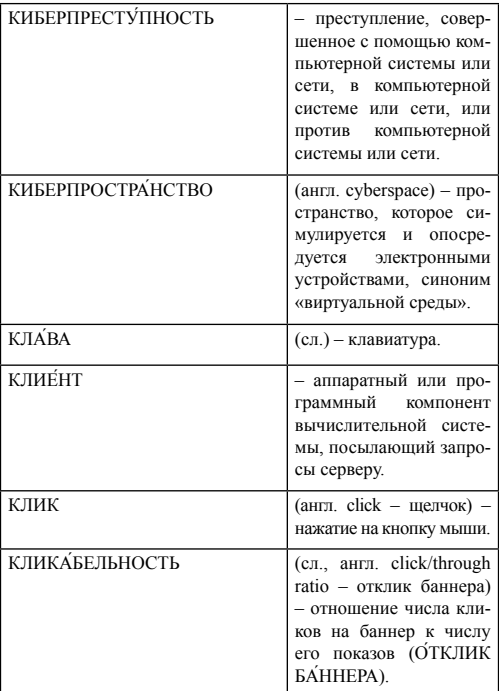

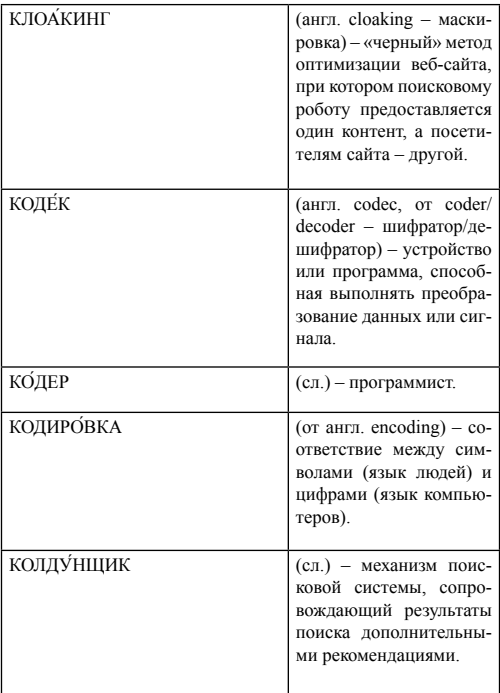

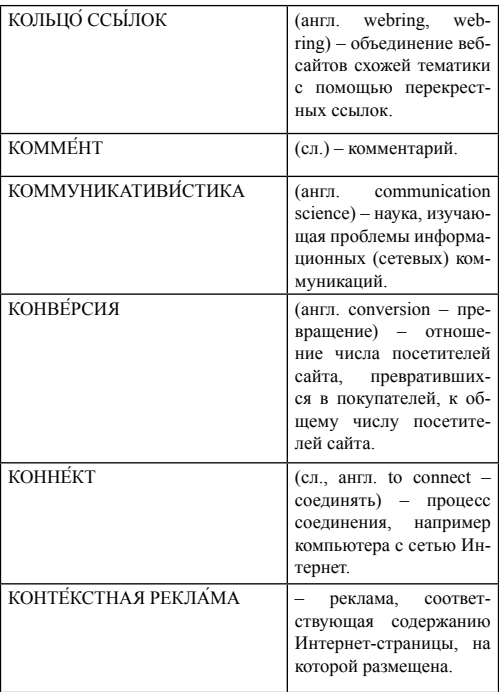

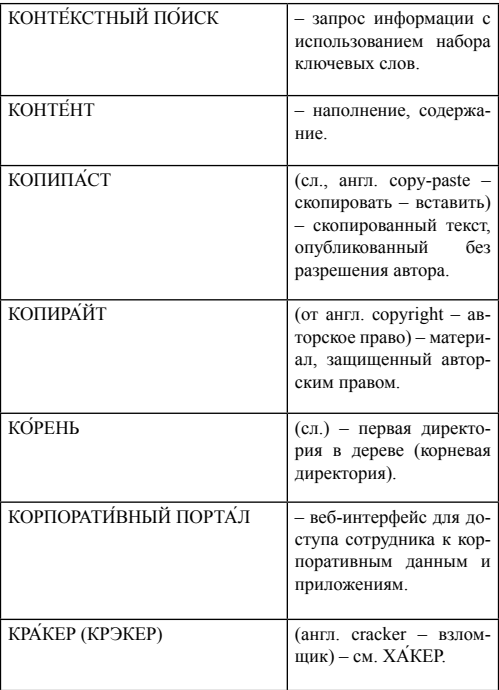

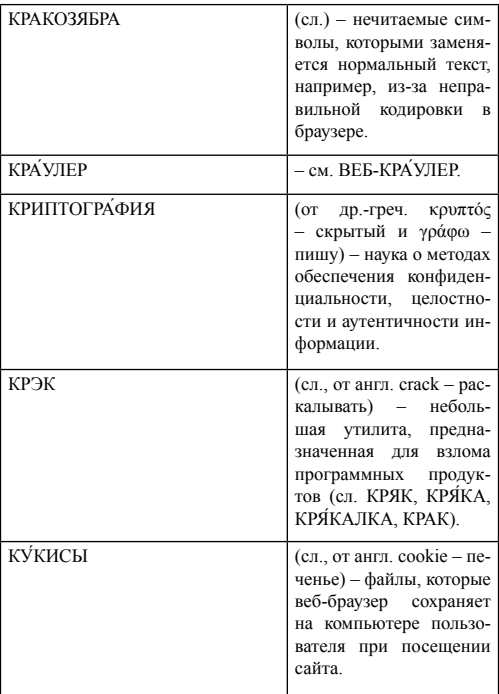

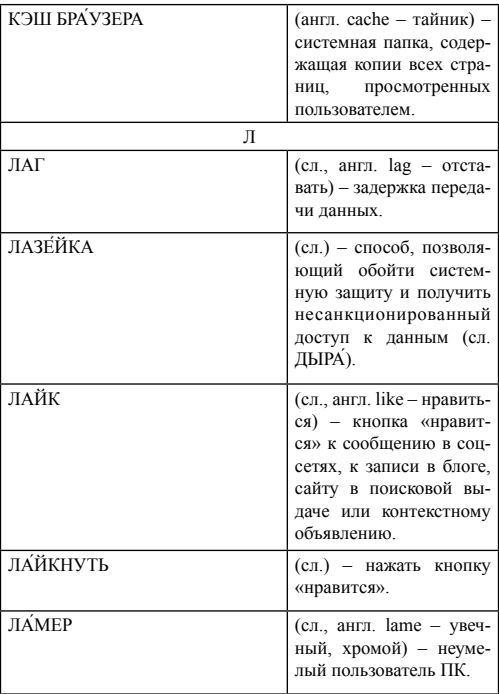

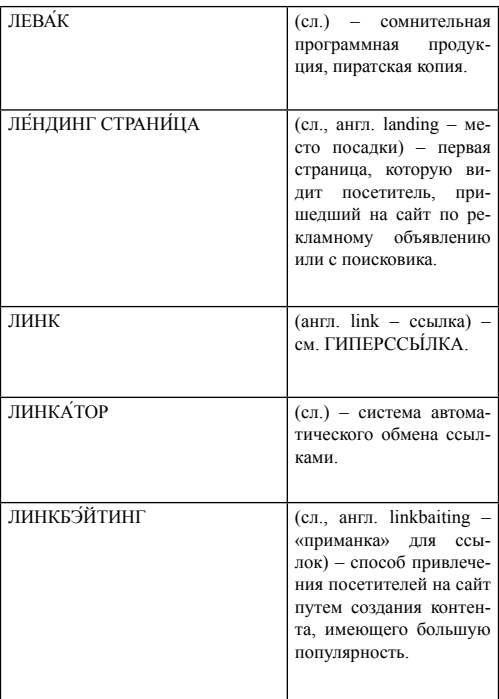

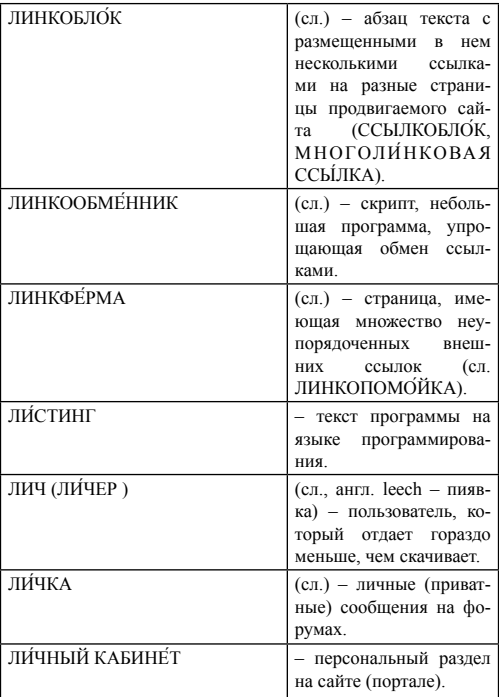

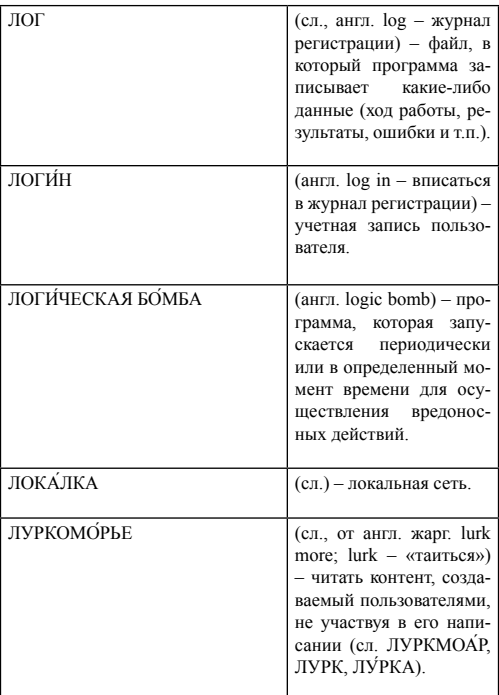

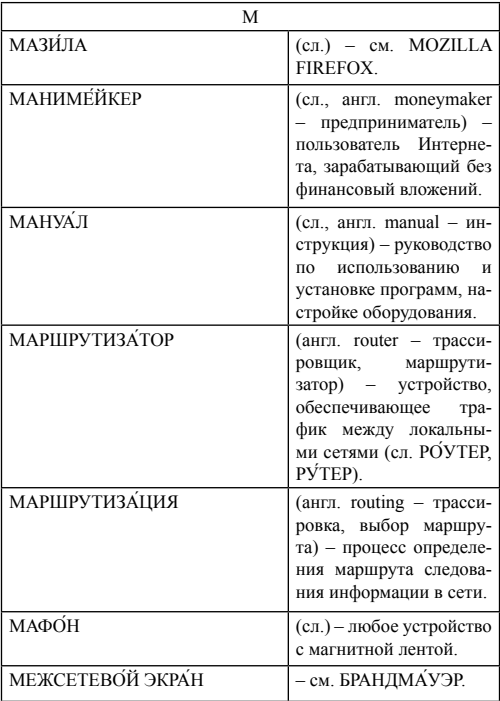

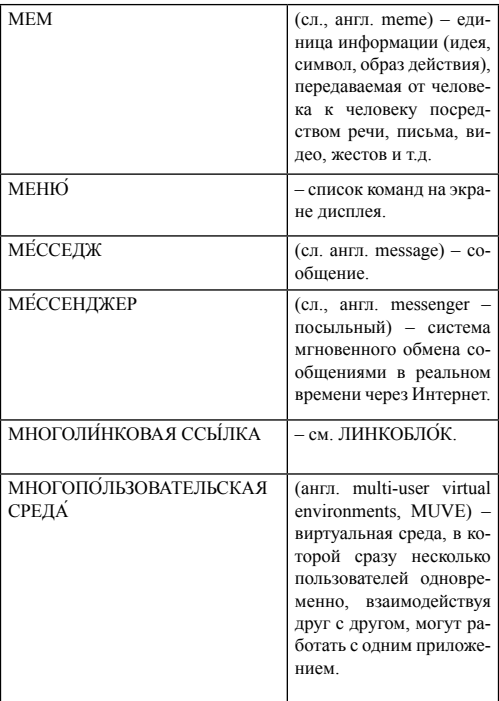

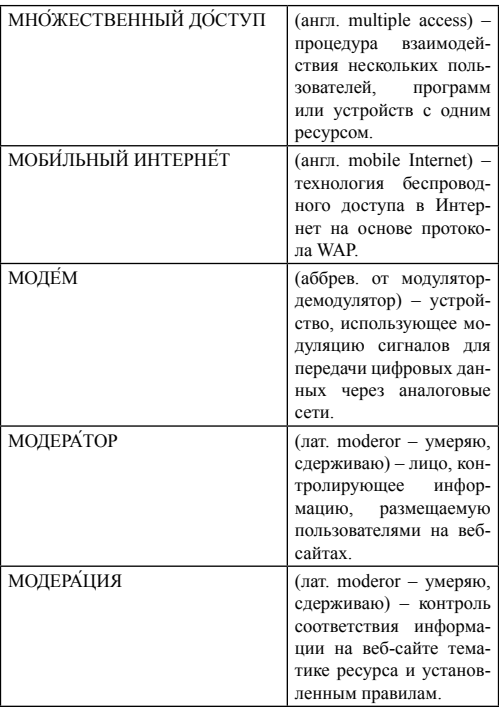

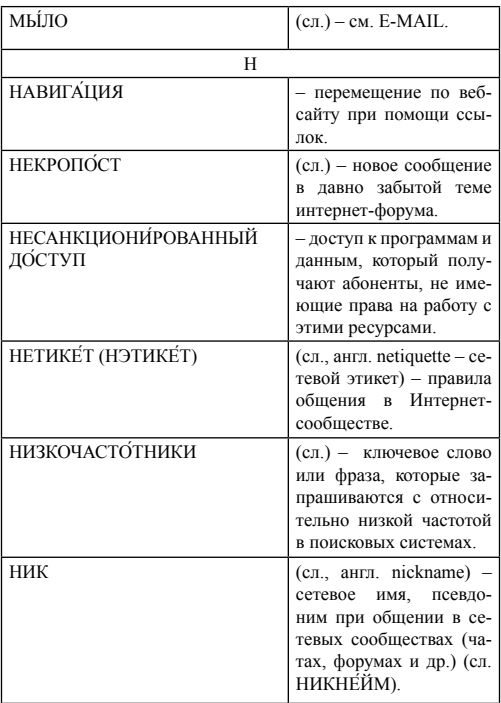

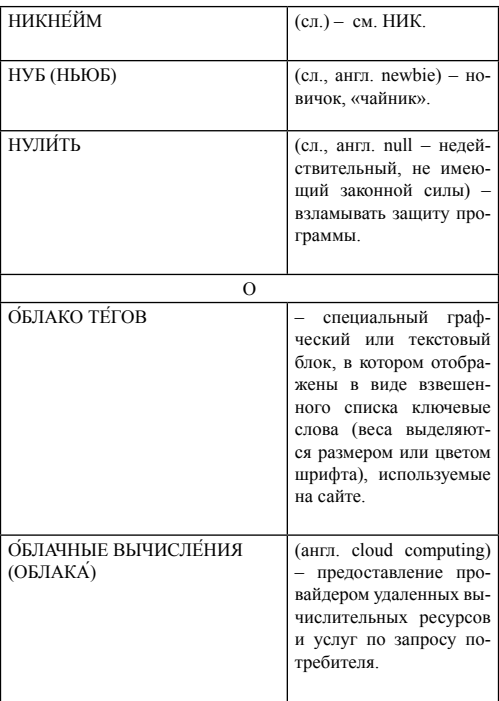

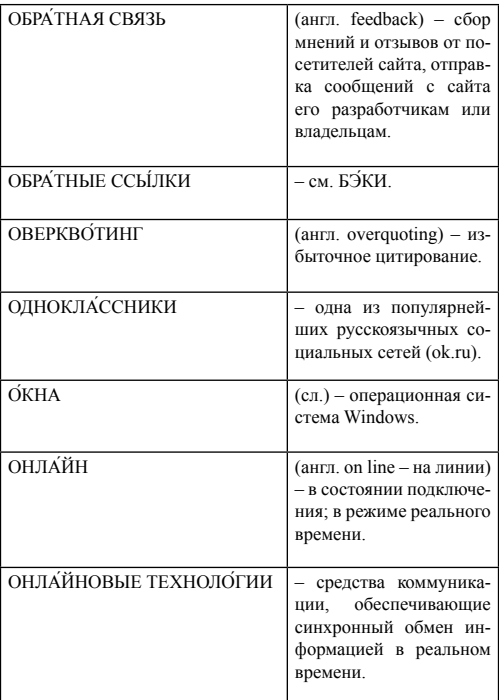

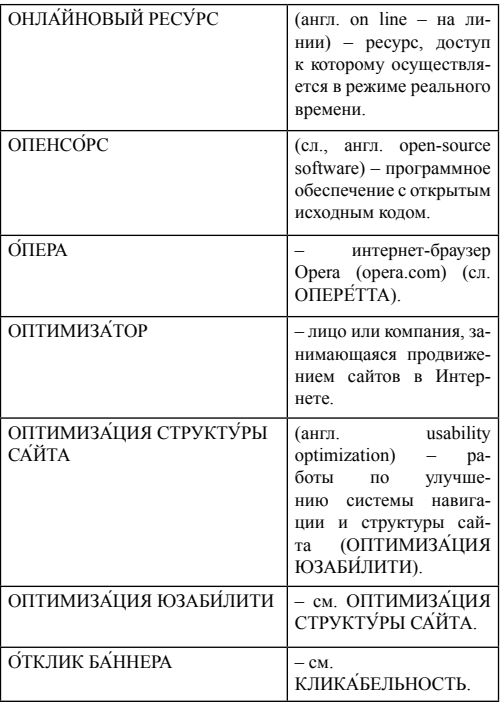

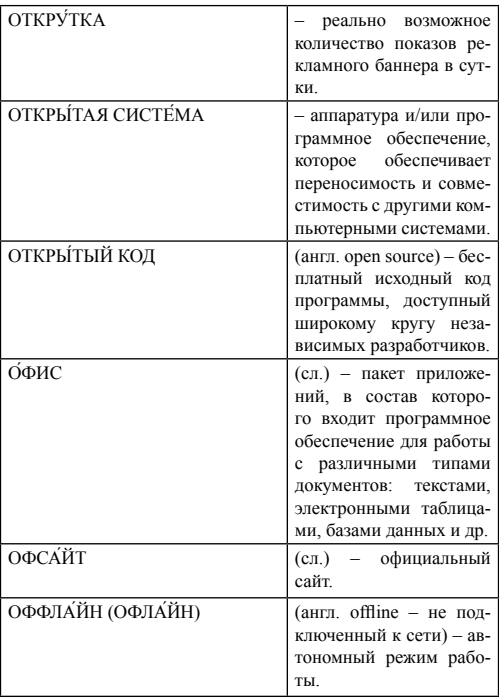

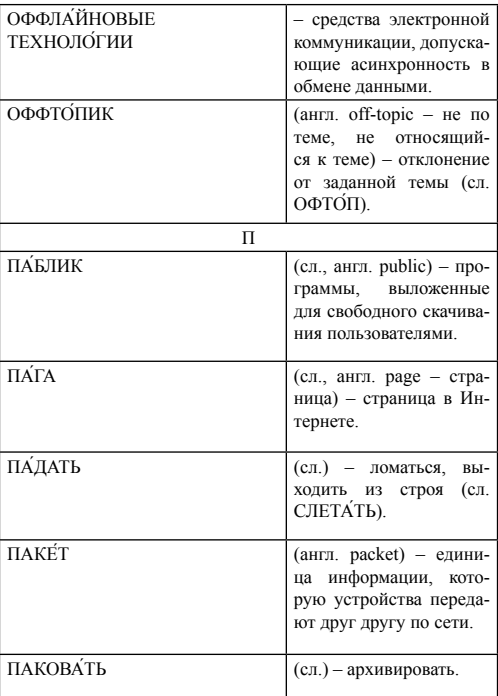

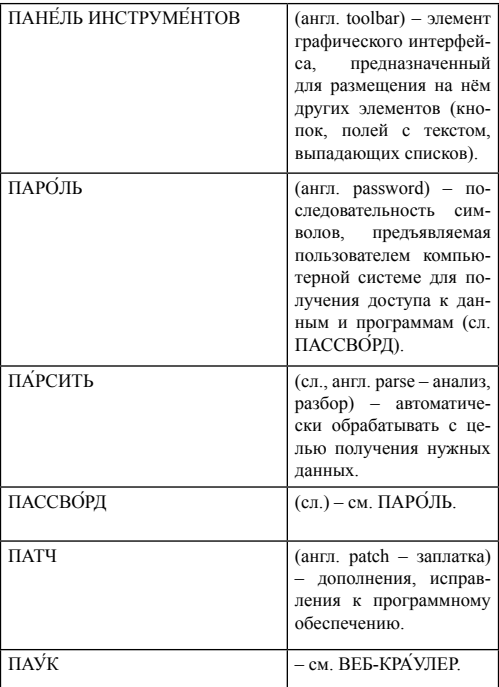

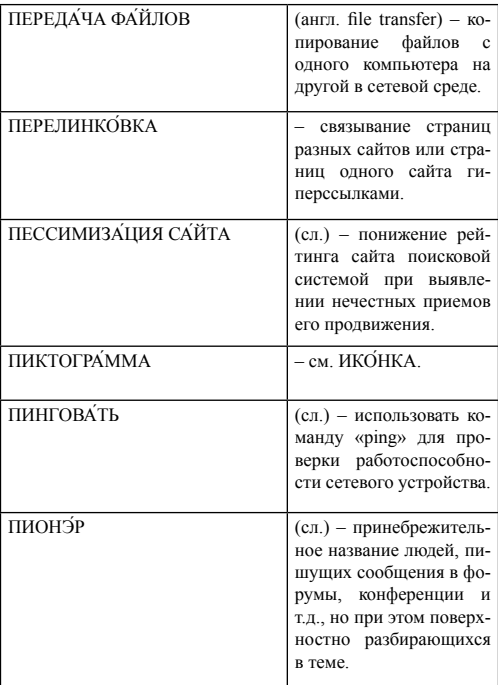

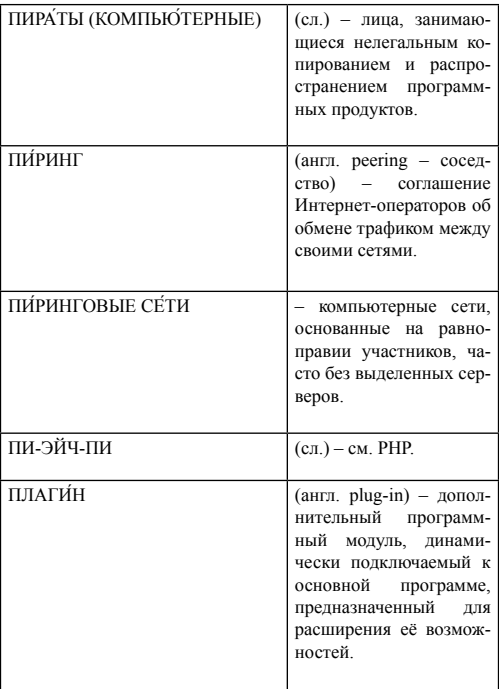

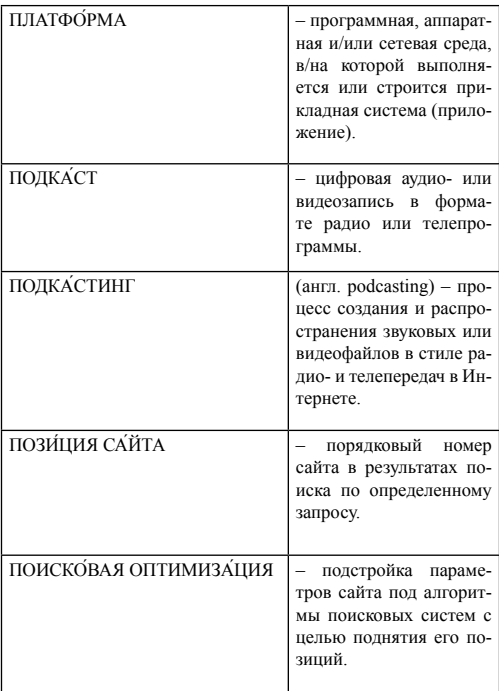

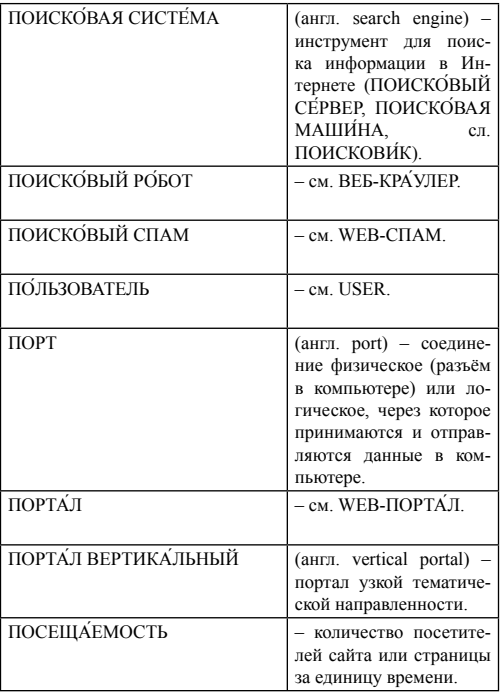

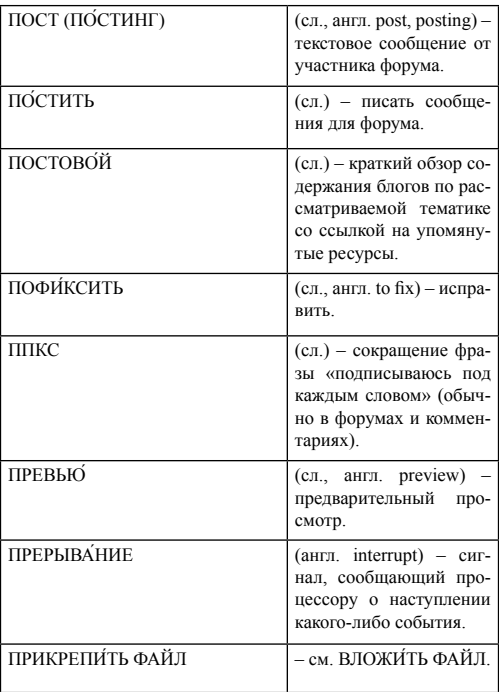

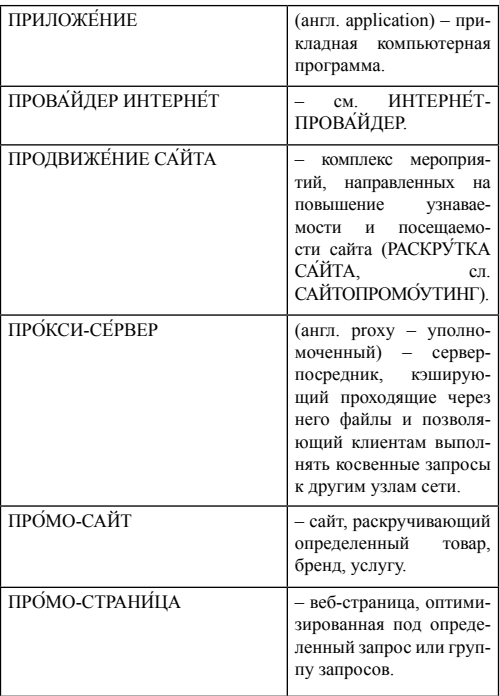

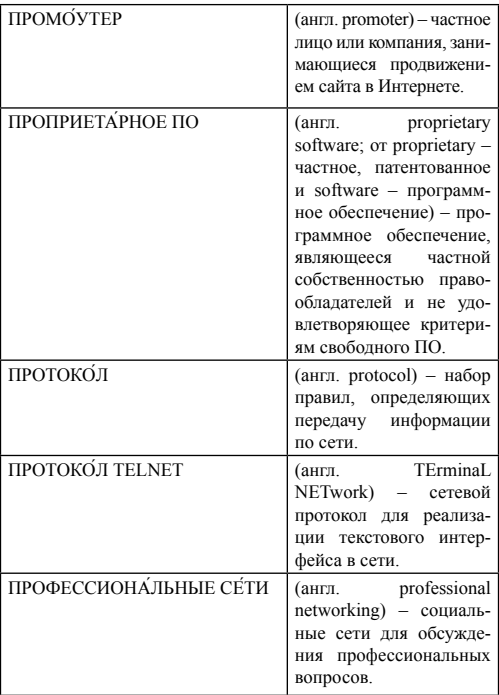

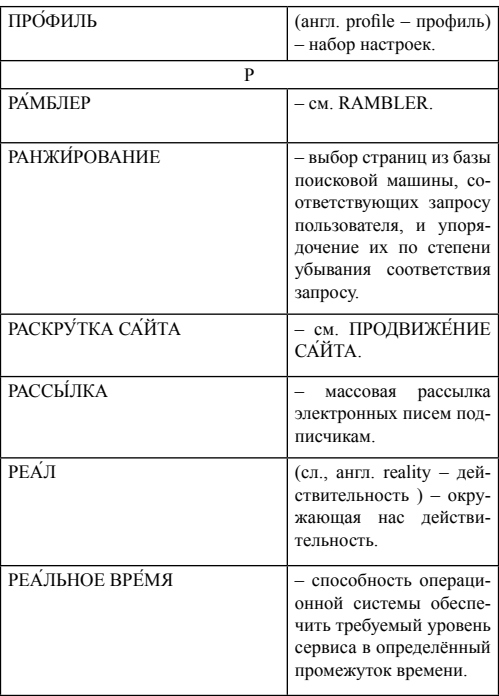
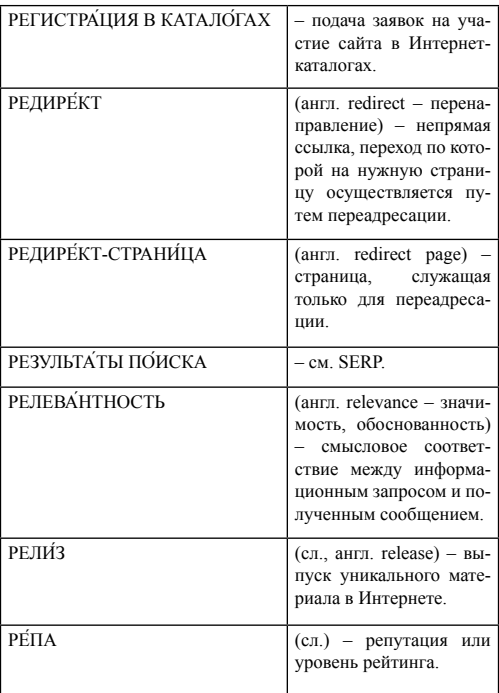

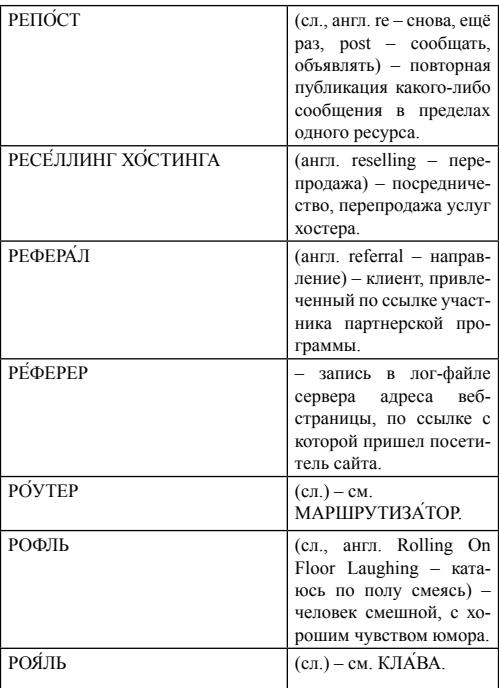

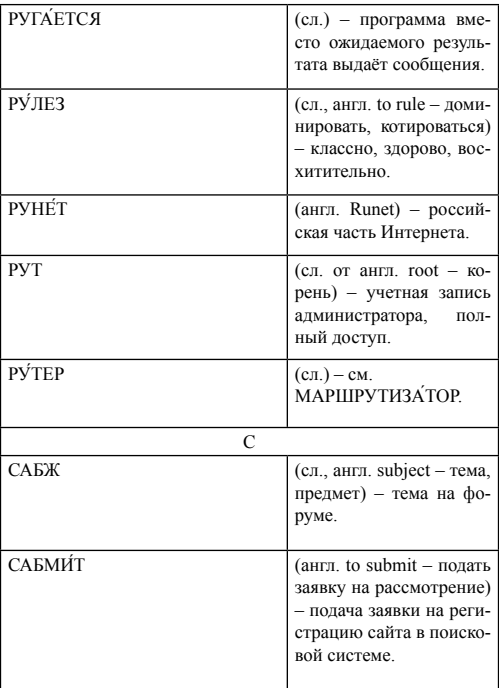

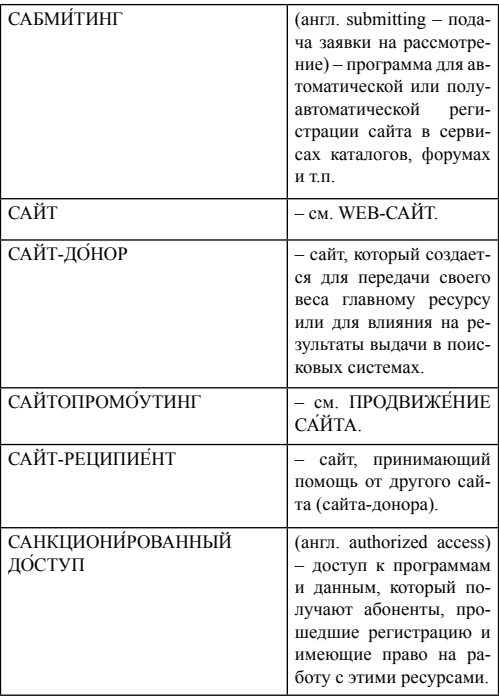

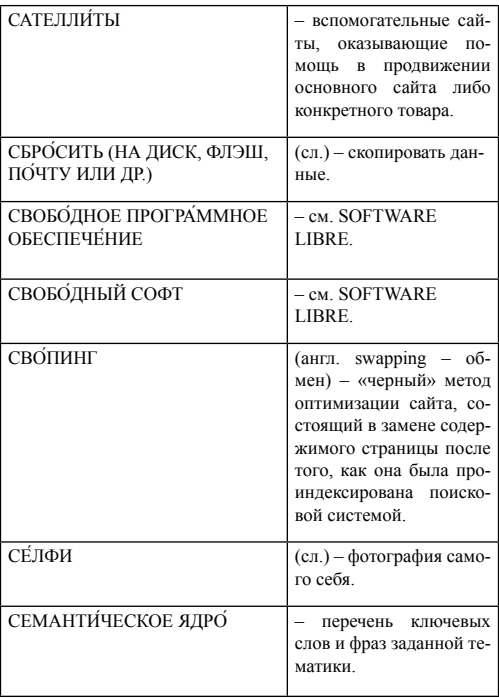

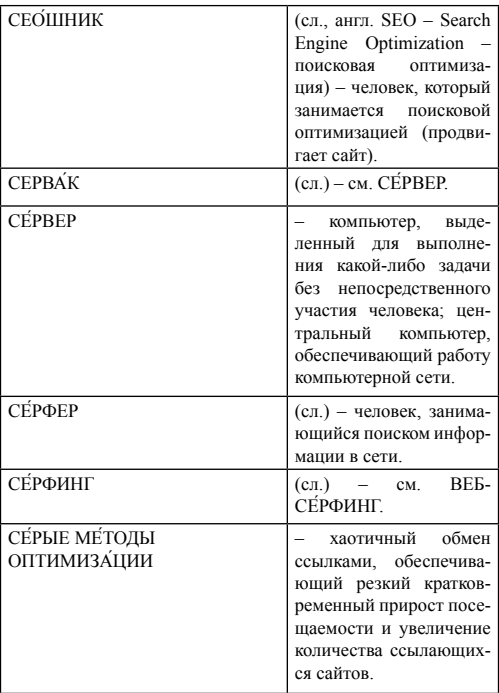

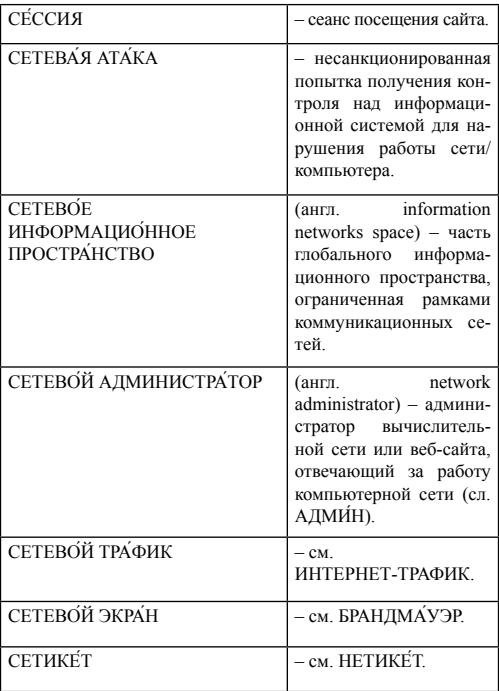

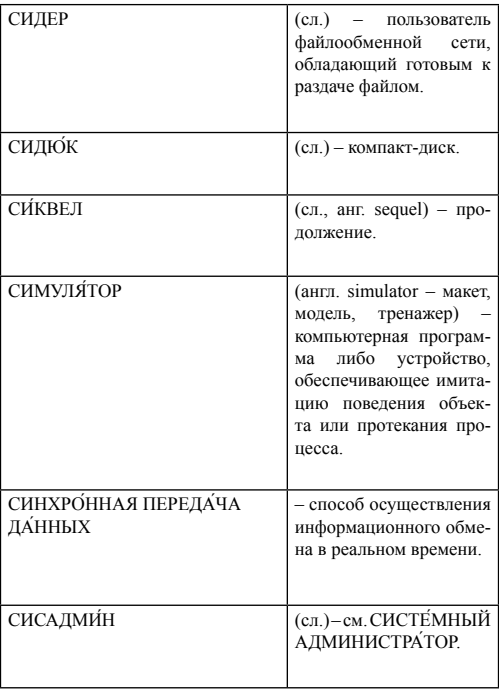

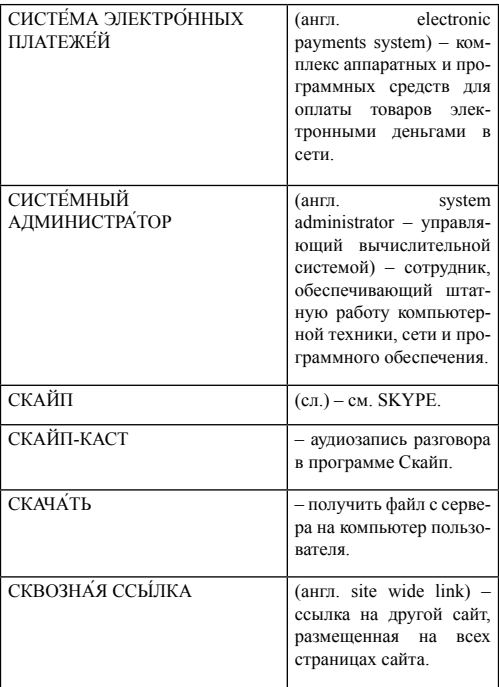

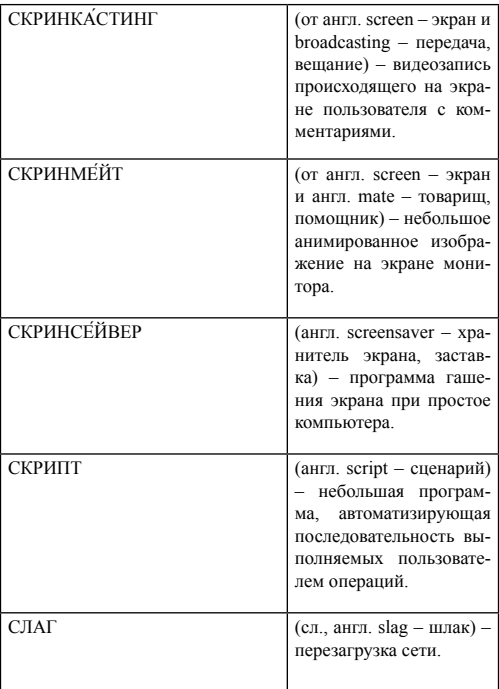

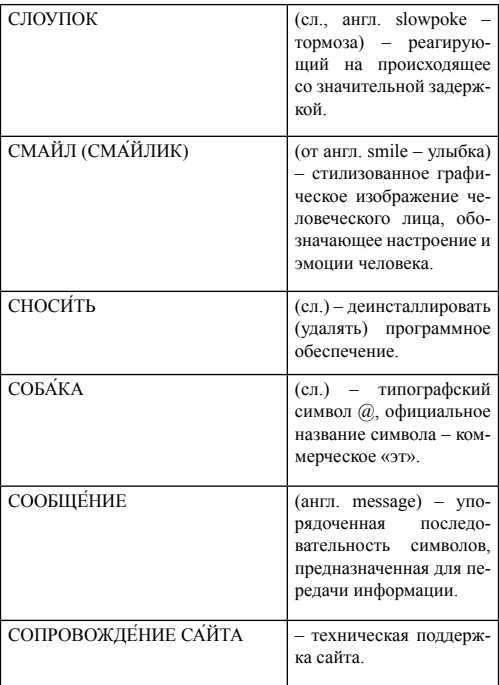

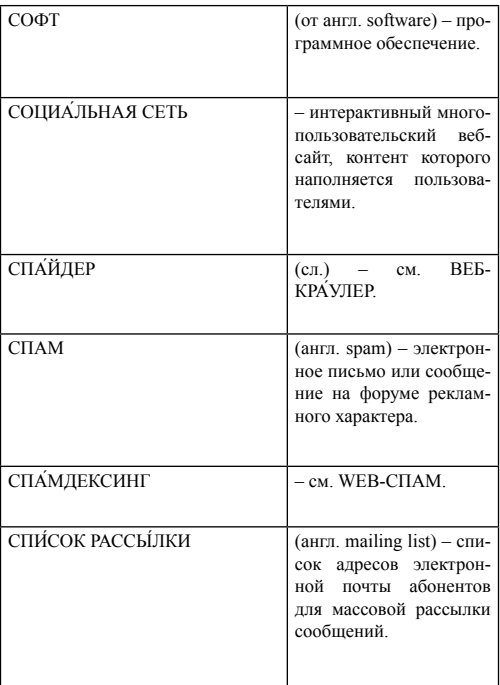

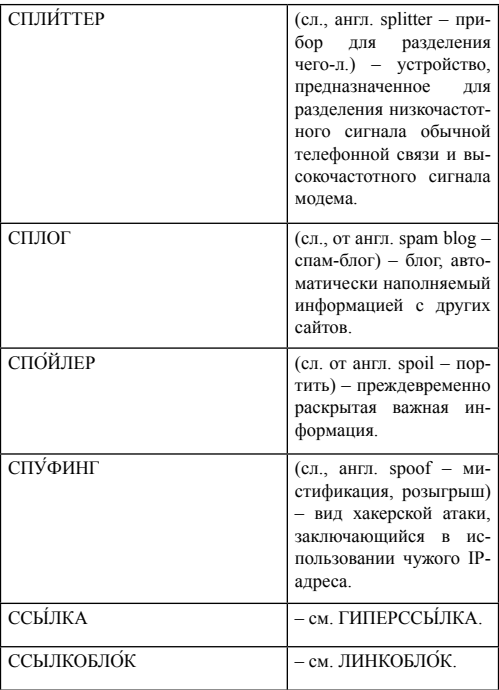

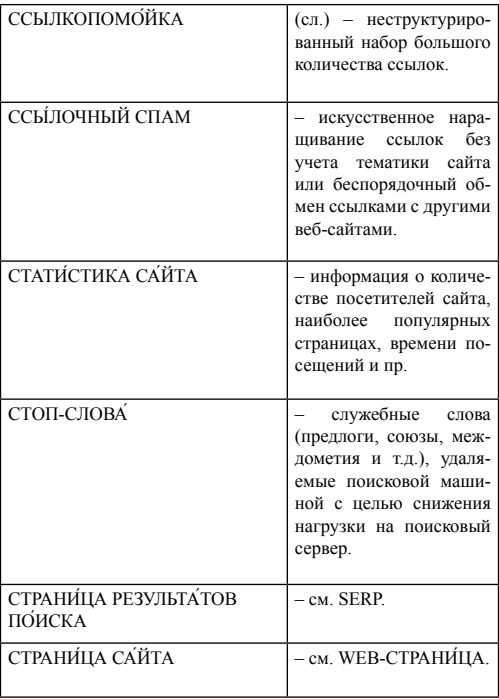

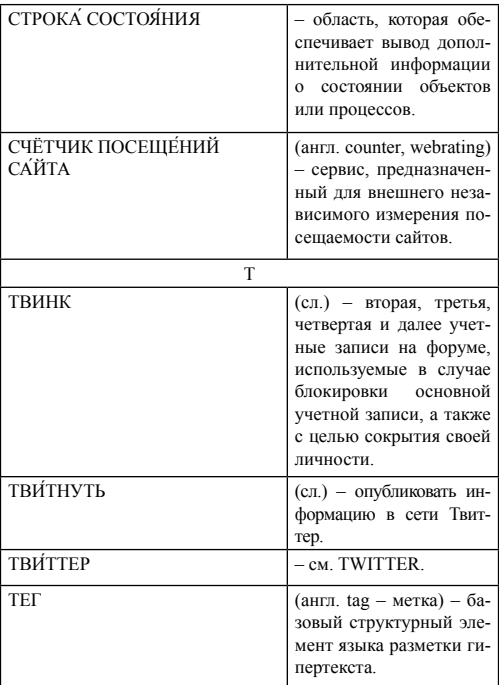

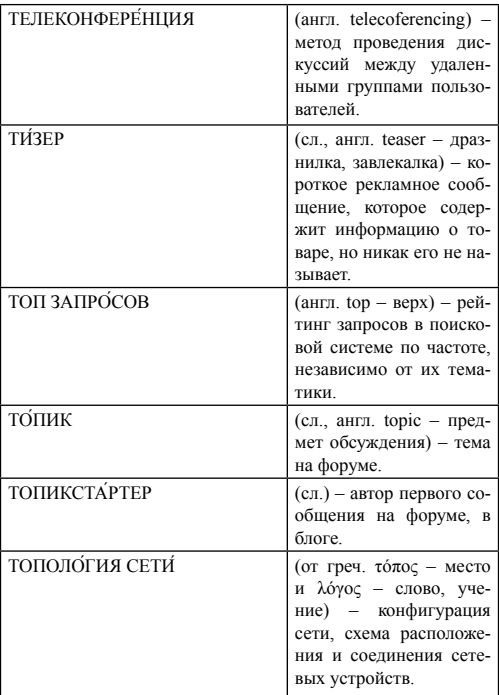

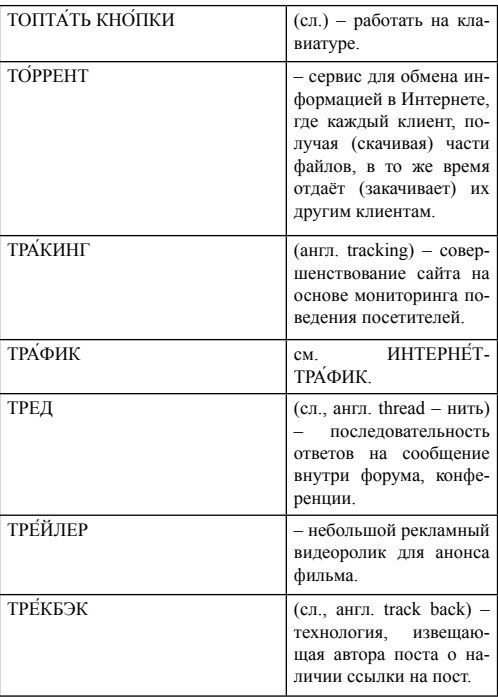

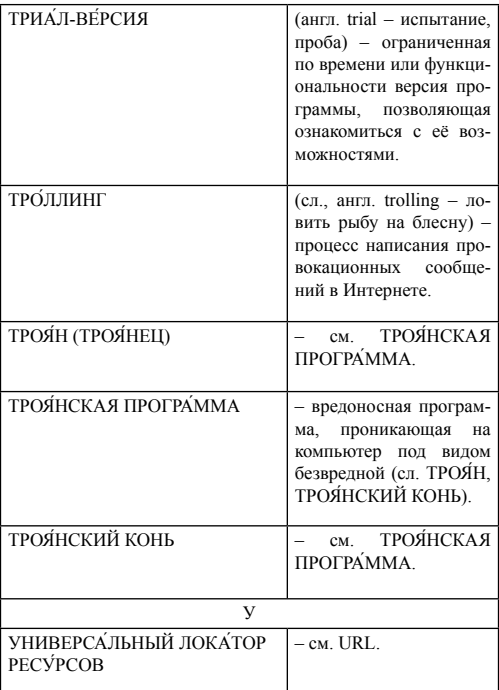

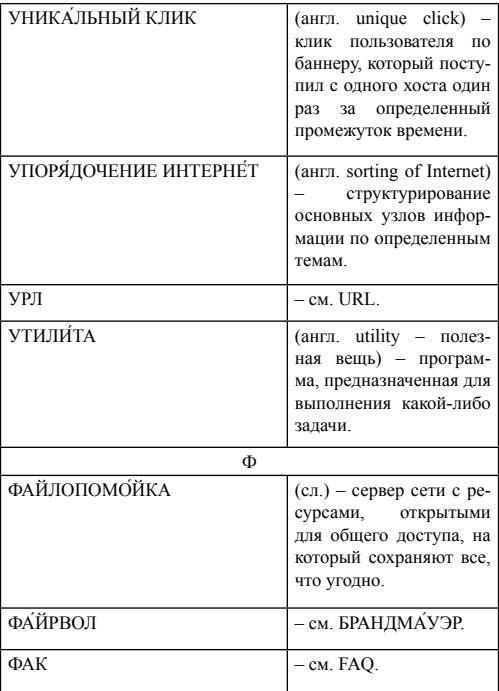

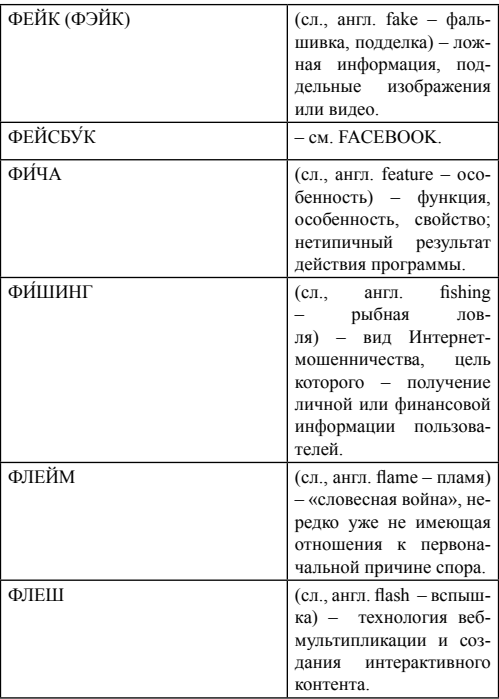

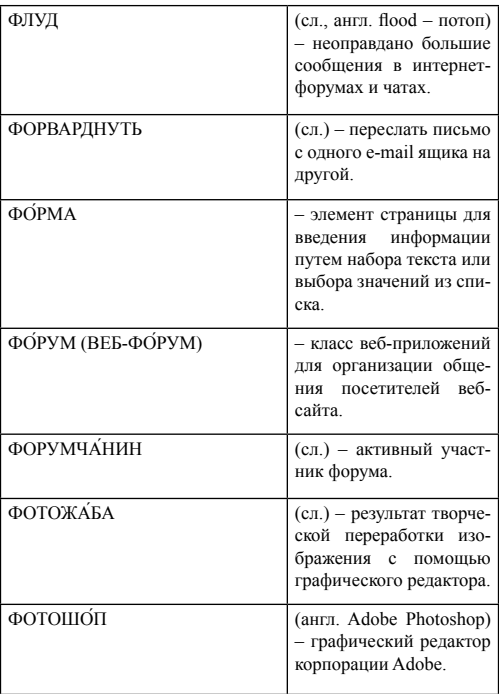

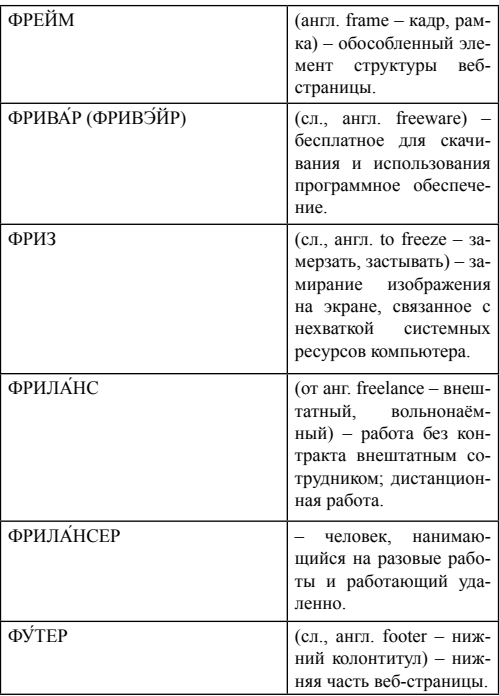

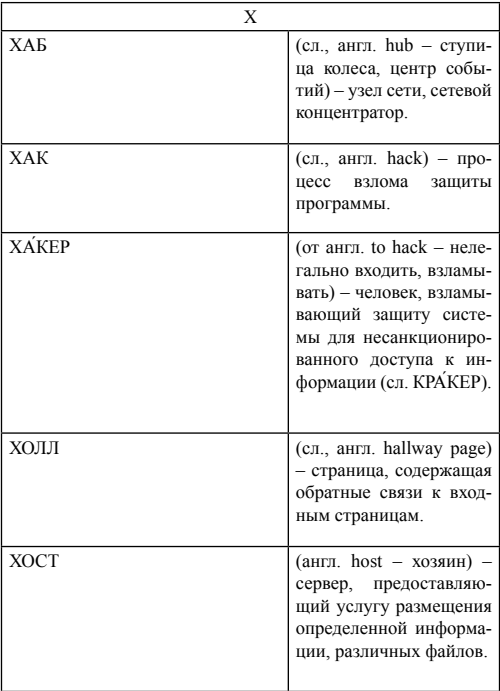

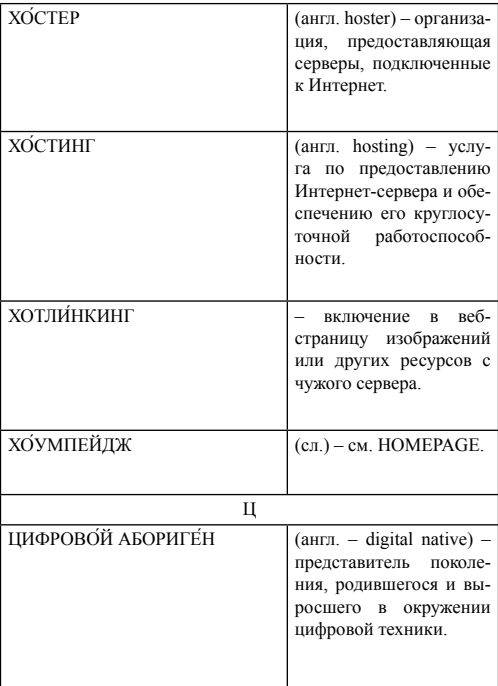

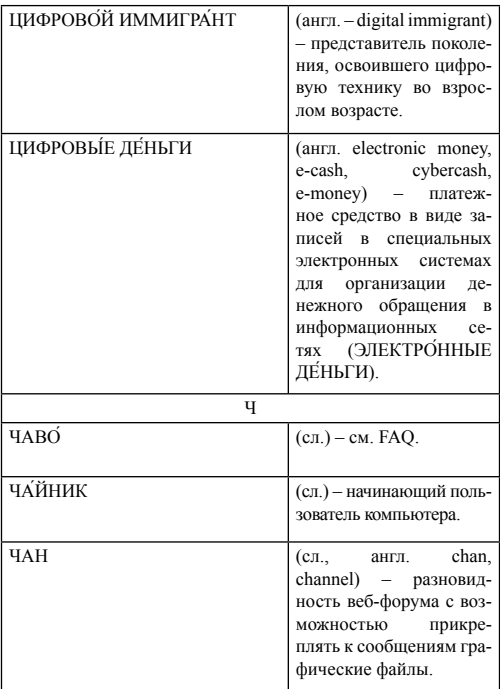

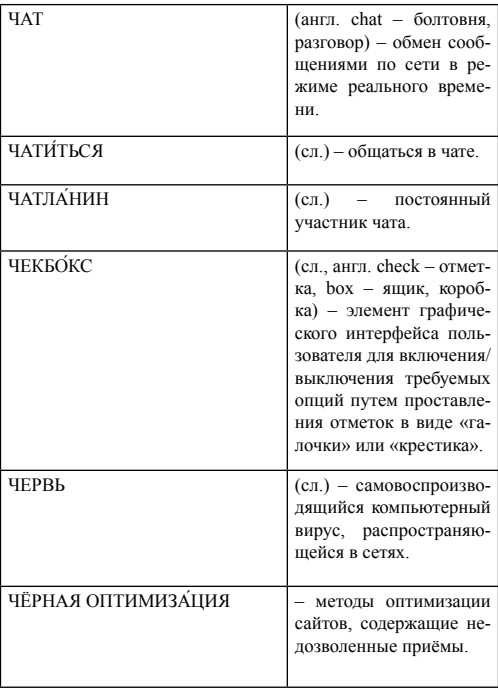

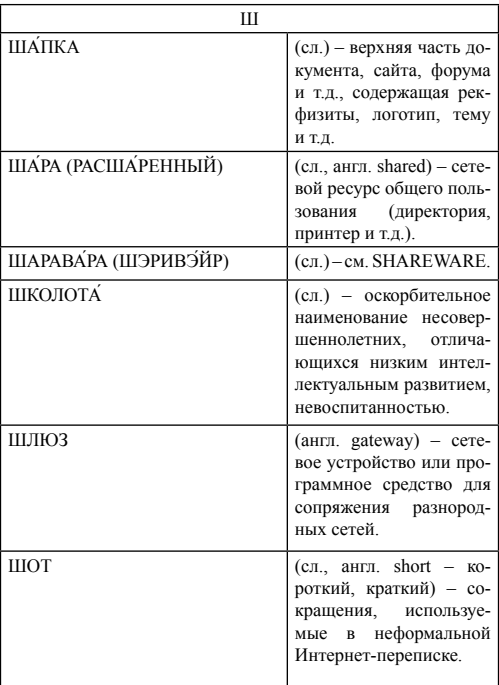

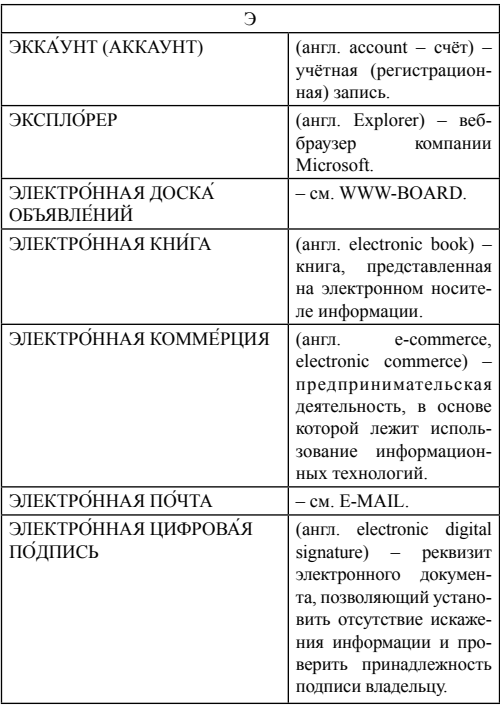

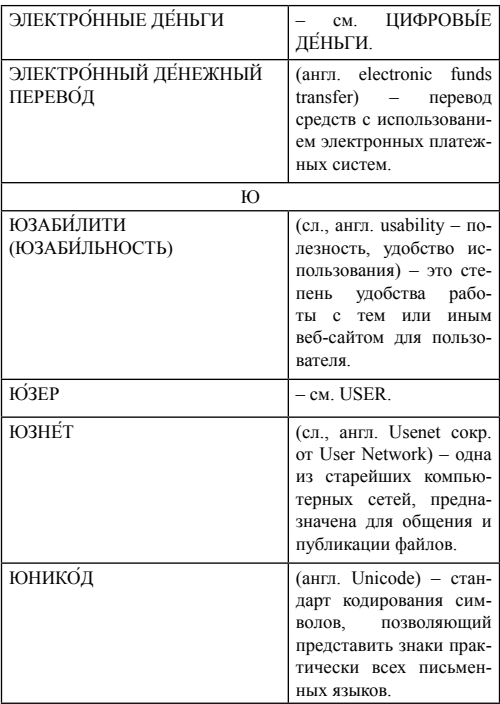

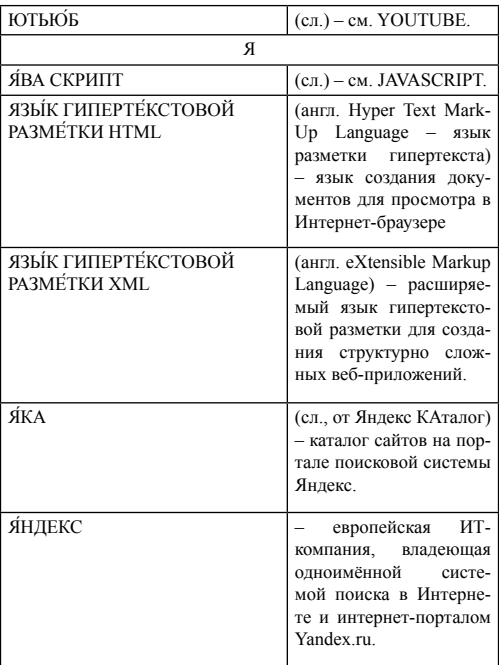

## **Учебный словарь "Социология интернета"**

Издается в авторской редакции Компьютерная верстка Т.Ю. Малашкина Дизайн обложки С.А. Петров, Т.Ю. Малашкина

Подписано в печать 31.07.2015 Формат

Тираж 2000 экз. Заказ

0000.043.593.15/08.13

## Издательство

Современного гуманитарного университета

109029, Москва, ул. Нижегородская, д. 32, корпус 5, комн. 205 Тел./факс (495) 727-12-41, доб. 43-10 E-mail: edit@muh.ru